САРАТОВСКИЙ ГОСУДАРСТВЕННЫЙ УНИВЕРСИТЕТ Кафедра электроники, колебаний и волн Высший Колледж Прикладных Наук

### **CАРАТОВСКИЙ ФИЛИАЛ ИНСТИТУТА РАДИОТЕХНИКИ И ЭЛЕКТРОНИКИ РАН**

Учебно-научная лаборатория «Нелинейная динамика (физический эксперимент)»

М.Ю. БУГАЕВСКИЙ, В.И. ПОНОМАРЕНКО

# **ИССЛЕДОВАНИЕ ПОВЕДЕНИЯ ЦЕПИ ЧУА**

Учебно-методическое пособие

Государственный учебно–научный центр «Колледж»

Cаратов 1999

Бугаевский М.Ю., Пономаренко В.И.

Б90 Исследование поведения цепи Чуа. Учебно-методическое пособие, — Саратов: Издательство ГосУНЦ «Колледж»,  $1998. - 29$  c.

Цепь Чуа — это простая электронная схема, демонстрирующая целый ряд бифуркационных явлений и аттракторов. Цепь состоит из двух конденсаторов, катушки индуктивности, линейного резистора и нелинейного резистора (обычно называемого диодом Чуа).

В лабораторной работе экспериментально исследуется хаотическое поведение цепи Чуа, ставшей одной из канонических схем, используемых для исследования нелинейных явлений.

Работа предназначена для практических занятий по курсам «Нелинейные колебания», «Динамические системы и бифуркации» и «Динамический хаос» для студентов ВКПН и физического факультета Саратовского университета

Работа выполнена при поддержке ФЦП «Интеграция», грант № 696.3.

Рецензент: доцент кафедры электроники, колебаний и волн, к.ф.-м.н. А.А. Короновский

> © М.Ю Бугаевский, В.И. Пономаренко, 1999 © Изд–во ГосУНЦ «Колледж», 1999

# **Содержание**

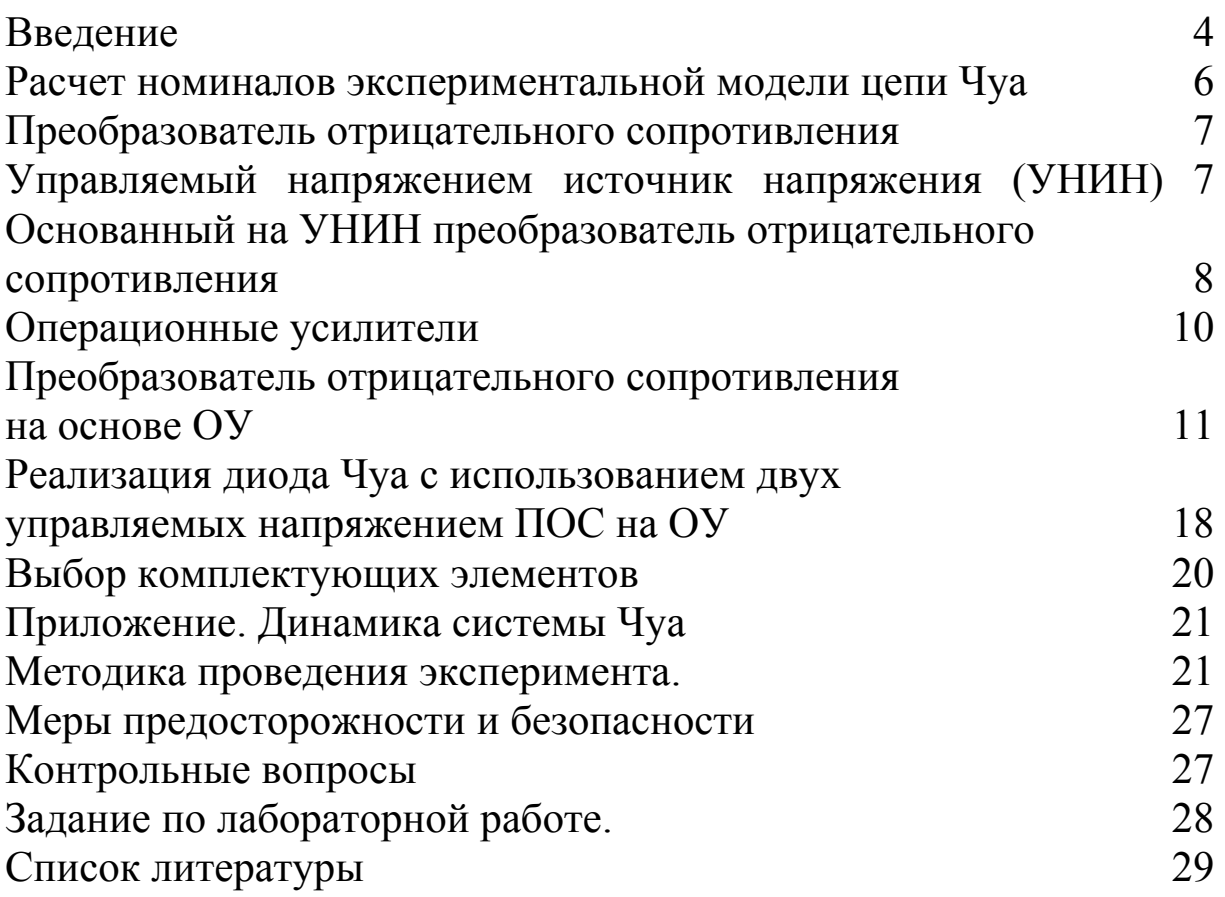

### **Введение.**

По утверждению автора схемы, профессора Леона Чуа, широко известная теперь схема Чуа была придумана в 1983 г. после неудачного эксперимента с электронной моделью системы Лоренца. Автору схемы пришла в голову мысль, что поскольку основной механизм, приводящий к появлению хаоса в системах Лоренца и Ресслера — это наличие более чем одного неустойчивого положения равновесия (три для Лоренца и два для Ресслера), то можно придумать более простую систему, обладающую этими свойствами [1].

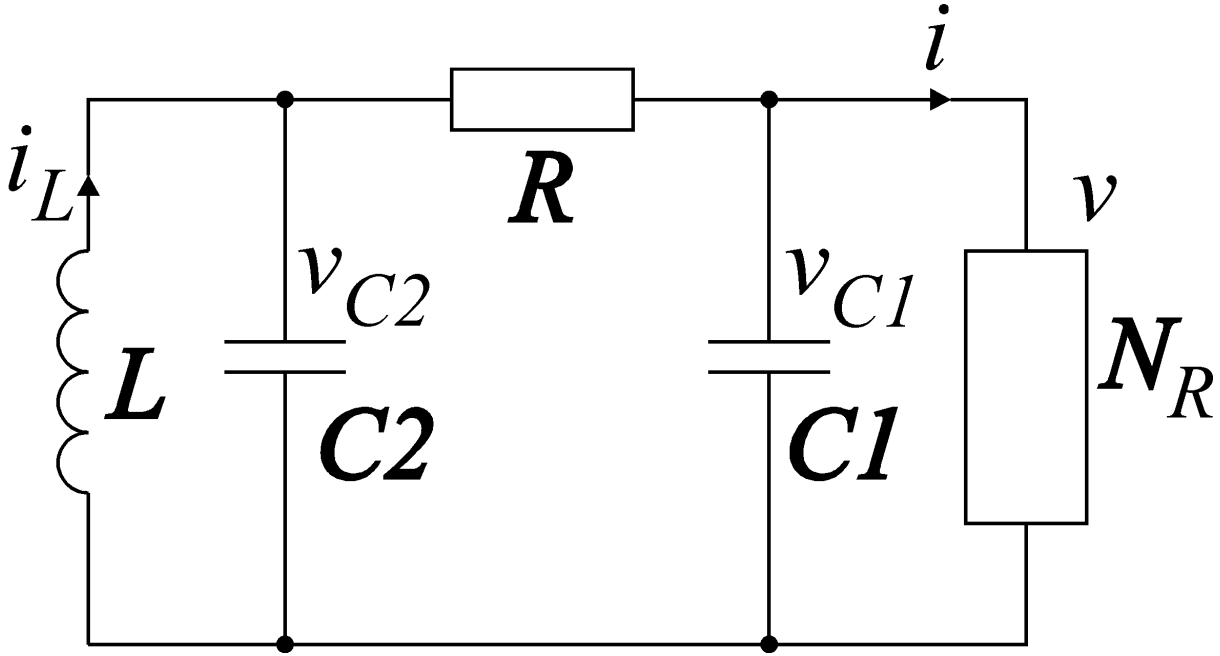

Рис.1. Схема Чуа.

В результате получилась схема, изображенная на рис.1 это простая колебательная цепь, демонстрирующая ряд бифуркаций и переход к хаосу. Она содержит три линейных реактивных элемента (катушка индуктивности и два конденсатора), один линейный резистор *R* и один нелинейный резистор *NR*. Уравнение цепи имеет вид:

$$
C_1 \frac{dv_{C_1}}{dt} = G(v_{C_2} - v_{C_1}) - g(v_{C_1})
$$
  
\n
$$
C_2 \frac{dv_{C_2}}{dt} = G(v_{C_1} - v_{C_2}) + i_L
$$
  
\n
$$
L \frac{di_L}{dt} = v_{C_2}
$$
\n(1)

где  $G=1/R$ , а  $g(v)$  — это кусочно-линейная функция, определенная как

$$
g(v) = m_0 v + \frac{1}{2} (m_1 - m_0) [ |v + B_p| - |v - B_p| ]. \tag{2}
$$

Это соотношение представлено графически на рис.2; наклоны внутреннего и внешнего участков есть  $m_0$  и  $m_1$ , соответственно;  $\pm B_p$  обозначают точки излома. Сопротивление резистора  $N_R$ , называемого диодом Чуа, нелинейным образом зависит от напряжения на его выводах.

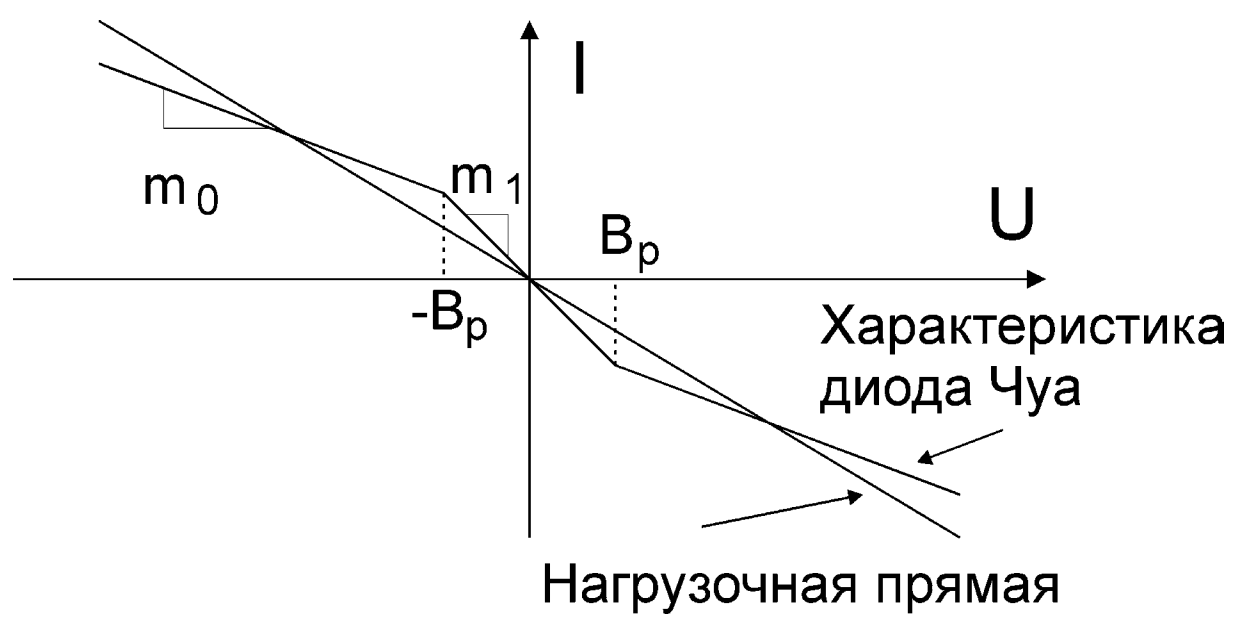

Рис.2. Кусочно-линейная характеристика нелинейного резистора  $N_R$  в цепи Чyа.

### Расчет номиналов элементов экспериментальной модели цепи Чуа.

Мацумото с соавторами [2] с помощью компьютерного моделирования соотношений (1) показал, что аттрактор типа "double scroll" появляется в цепи Чуа при следующих значениях параметров:

 $C_1=1/9$ ;  $C_2=1$ ;  $L=1/7$ ;  $G=0.7$ ;  $B_p=1$ ;  $m_0=-0.5$ ;  $m_1=-0.8$ .

В этих и более ранних примерах моделирования единицы измерения не приводились (не были необходимы) для переменных состояния  $v_{C_1}$ ,  $v_{C_2}$  и  $i_L$ , поскольку Мацумото просто моделировал набор дифференциальных уравнений. Если мы перепишем уравнение в единицах СИ, то напряжения будут измеряться в вольтах (В), токи в амперах (А), емкость в фарадах (Ф), индуктивность в генри (Г), сопротивление в омах (Ом); величина, обратная сопротивлению и называемая проводимостью, измеряется в сименсах (См).

Поскольку в электронных цепях легче реализовать токи порядка миллиампер, чем ампер, то первым шагом является уменьшение всех токов в 1000 раз, что ведет к уменьшению всех емкостей в 1000 раз и увеличению сопротивлений и индуктивностей во столько же раз. Таким образом, при  $v_{C_1}$  и  $v_{C_2}$ , измеряемых в вольтах и *i*<sub>L</sub>, измеряемом в миллиамперах, набор параметров Мацумото принимает вид:

 $C_1 = 1/9 \times 10^{-3}$   $\Phi$ ,  $C_2 = 1 \times 10^{-3}$   $\Phi$ ,  $L = 1/7 \times 10^3$  T<sub>H</sub>,  $G=0.7\times10^{-3}$  C<sub>M</sub>

Наклоны кусочно-линейной характеристики резистора составляют теперь -0.8 мСм (мА/В) и -0.5 мСм; точки излома остаются неизменными при  $B_n$ =1B.

Проще использовать емкости в нанофарадах и индуктивности в миллигенри, чем фарады и генри. Эффект перемасштабирования времени в (1) в k раз проявляется в умножении каждой индуктивности и емкости на тот же множитель k; на величины резисторов изменение масштаба времени не влияет. В частности, замедление времени в  $2\times10^4$  раз уменьшает  $C_1$ ,  $C_2$  и L во столько же раз. Измененные параметры принимают следующий вид:

 $C_1 = 1/18 \times 10^{-7}$   $\Phi = 5.56$   $\mu \Phi$ ,

$$
C_2=1.2\times10^{-7}
$$
  $\Phi = 50$   $\mu\Phi$ ,

 $L=1/14\times10^{-1}$   $\Gamma$ H = 7.14 M $\Gamma$ H,

 $G=0.7\times10^{-3}$  CM = 0.7 MCM (что соответствует R=1428 OM).

При перемасштабировании времени точки излома и наклона кусочно-линейного резистора  $N_R$  не изменяются.

Выберем номиналы реальных элементов равными 18 мГн, 10 нФ, 100 нФ и 1800 Ом, близких к расчетным.

Проведя масштабирование тока и времени, мы конструируем диод Чуа: нелинейный резистор с вольт-амперной характеристикой, показанной на рис. 2. Его важным свойством является то, что он обладает двумя отрицательными наклонами  $m_0$  и  $m_1$ .

Далее опишем методику конструирования диода Чуа с использованием операционных усилителей.

## Преобразователь отрицательного сопротивления

Существует множество путей для синтеза отрицательного сопротивления, один из которых состоит в подсоединении трех положительных линейных резисторов к управляемому напряжением источнику напряжения для формирования преобразователя отрицательного сопротивления. Это устройство привлекательно с экспериментальной точки зрения, поскольку легко осуществимо при помощи операционного усилителя (ОУ).

### Управляемый напряжением источник напряжения (УНИН)

Управляемый напряжением источник напряжения (УНИН) является идеальным элементом цепи, который имеет два входа и два выхода (см. Рис. За). Он характеризуется двумя свойствами: ток на входе равен нулю, а напряжение на выходе  $v_{out}$  является функцией разности потенциалов на входе  $v_{in}$ . Простейшая нетривиальная функциональная зависимость между входным и выходным напряжением УНИН имеет место, когда  $v_{out}$ линейно зависит от  $v_{in}$ , т.е.  $v_{out} = Av_{in}$ . Это проиллю стрировано на рис. 3б.

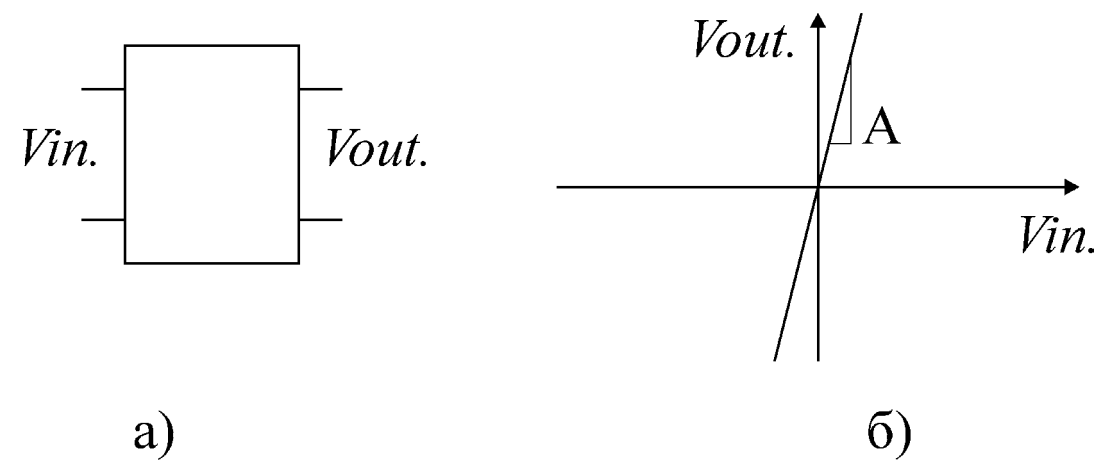

Рис.3. Управляемый напряжением источник напряжения: графическое обозначение (а) и передаточная характеристика (б).

## Основанный на УНИН преобразователь отрицательного сопротивления

Теперь мы можем получить преобразователь отрицательного сопротивления с двумя выводами, подсоединяя три положительных резистора к УНИН, как показано на рис. 4а.

Предположим, что УНИН на рис. 4а является линейным, с функцией преобразования напряжения  $v_{out} = Av_{in}$ .

По закону Кирхгофа для токов в узле 1 на рис. 4:

$$
i = \frac{1}{R_1}(v - v_{out.}).
$$
\n(3)

Напряжения в контуре  $1 - 3 - 0 - 1$  связаны соотношением:

$$
v = v_{in.} + \left[\frac{R_3}{R_2 + R_3}\right]v_{out.} \tag{4}
$$

Передаточная функция для УНИН задается как

$$
v_{out.} = Av_{in.}. \tag{5}
$$

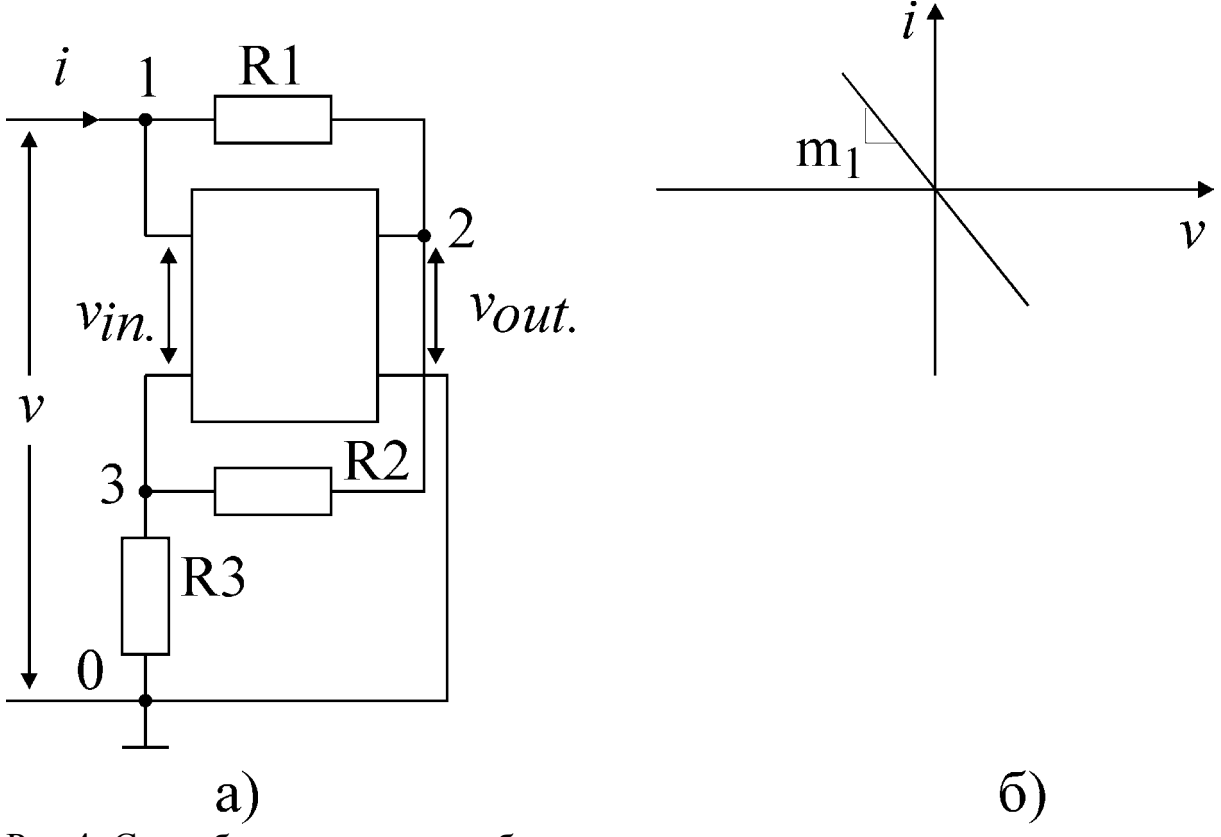

Рис.4. Способ построения прибора с отрицательным сопротивлением: схема (а) и его вольтамперная характеристика (б).

Следовательно, из (4) и (5)  $v = \left[\frac{R_2 + (1+A)R_3}{A(R_2 + R_3)}\right]v_{out.}$ Или, что эквивалентно,  $v_{out.} = \left[\frac{A(R_2 + R_3)}{R_2 + (1 + A)R_3}\right]v$ . Подставляя  $v_{out}$  в (3), получаем  $i = [\frac{(1-A)R_2 + R_3}{R_1[R_2 + (1+A)R_2]}]v$ . При больших  $A$   $i \approx -[\frac{K_2}{R_1R_2}]v$ . Далее, выбирая  $R_1=R_2$ , получаем  $i \approx -\frac{1}{R}v$ .

Этот результат графически представлен на рис. 4б.

Таким образом, подключаясь ко входным зажимам элемента  $N_R$ , мы наблюдаем сопротивление  $-R_3$ .

### Операционные усилители

В реальных устройствах имеется некоторый рабочий диапазон, в котором можно говорить о соответствии поведения модели и реального прибора. Операционный усилитель — это электронный прибор, который в некотором диапазоне входных напряжений дает аппроксимацию источника напряжения, управляемого напряжением.

Рассмотрим цепь, показанную на Рис. 5а. Она состоит из операционного усилителя и связанных с ним источников питания  $V^+$  и  $V^-$ . Напряжение, приложенное между неинвертирующим и инвертирующим входами (обозначенными "+" и "-"), вырабатывает разность потенциалов между выходом и опорным выводом (обычно общая точка источников питания). <sup>1</sup>

Этот реальный схемный модуль с ОУ имеет небольшой входной ток  $i_{in}$ ; будем считать  $i_{in}$ =0.

Когда дифференциальное входное напряжение v<sub>in</sub> реального ОУ достаточно велико по модулю и отрицательно, на выходе мы имеем практически постоянное напряжение  $-E_{sat}$ ; эта область называется областью отрицательного насыщения. Когда на входе небольшое напряжение, то выходное напряжение изменяется почти линейно в зависимости от входного; эта область называется линейной. Коэффициент усиления в линейной области обычно превышает 10<sup>5</sup>. Кроме того, характеристика отстоит от начала координат на входное напряжение смещения  $v_{os}$  (оно может быть отрицательным или положительным, присущим одному конкретному устройству), которое обычно составляет несколько милливольт. Когда входное напряжение велико и положительно, напряжение на выходе принимает максимальное значение  $E_{sat}$ ; эта область называется областью положительного насыщения. Таким образом, функция преобразования постоянного напряжения для

<span id="page-9-0"></span><sup>1</sup> Мы рассматриваем только случай, когда напряжения на неинвертирующем и инвертирующем входах относительно опорного вывода находится внутри рабочей области операционного усилителя.

реального ОУ хорошо аппроксимируется трехсегментной кусочно-линейной характеристикой, как показано на Рис. 5б.

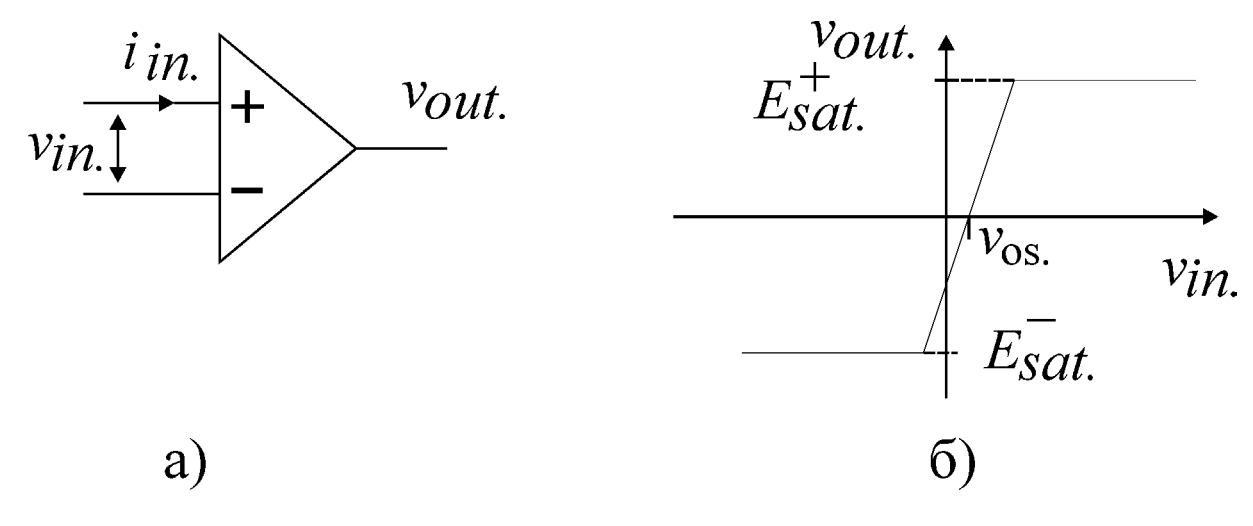

Рис.5. Операционный усилитель: графическое изображение (а) и передаточная характеристика (б).

Поскольку реальный ОУ содержит компенсирующие и паразитные емкости, полная модель устройства будет включать реактивные элементы. Однако, мы предположим, что ОУ ведет себя как резистор в диапазоне частот, в котором будет работать схема Чуа. Это всегда можно обеспечить соответствующим масштабированием времени, как это было показано ранее. Таким образом, мы пренебрегаем всеми частотно-зависимыми эффектами в ОУ и работаем с ним как с чисто активным устройством.

Можно предположить также, что выходной импеданс ОУ достаточно мал, так что им можно пренебречь.

Таким образом, в наших целях выход ОУ выглядит как идеальный источник напряжения, а вход - как разрыв цепи. Поэтому мы можем моделировать ОУ как УНИН:  $i_{in} = 0$ ;  $v_{out} = f(v_{in})$ , где  $f(v)$  имеет вид, представленный на Рис. 5б.

Преимуществом данной кусочно-линейной модели является то, что мы теперь можем определить поведение цепи, содержащей ОУ и другие компоненты, анализируя каждый линейный участок работы (отрицательное насыщение, линейная область и положительное насыщение) отдельно.

### Преобразователь отрицательного сопротивления на основе  $O<sub>X</sub>$

Как показано на рис. 6б, ОУ моделируется как УНИН с трехсегментной характеристикой преобразования напряжения. В данной модели учитываются ненулевое постоянное смещение  $v_{os}$ , конечное усиление А в линейной области и (возможно различные) уровни насыщения  $-E_{sat}$ <sup>-</sup> и  $E_{sat}$ <sup>+</sup>.

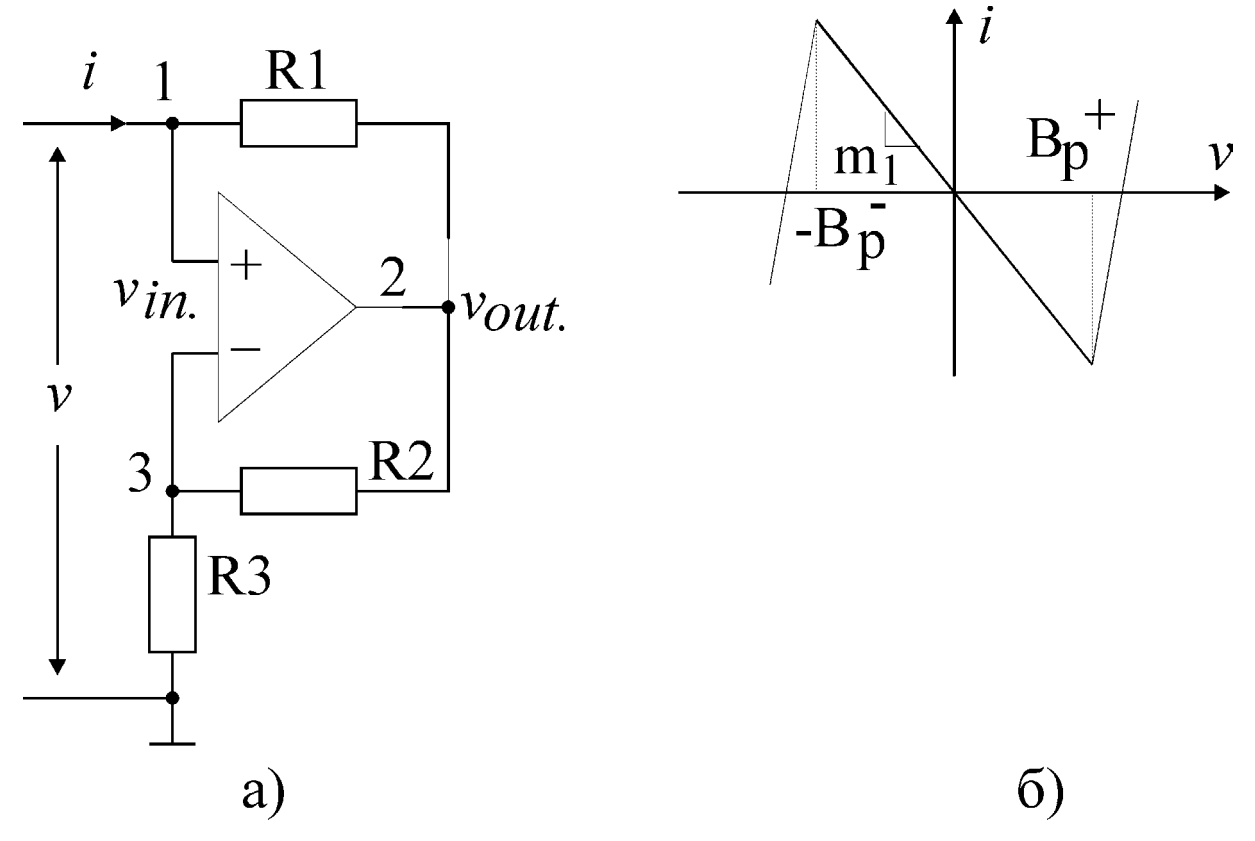

Рис.6. Преобразователь отрицательного сопротивления на основе операционного усилителя: (а) принципиальная схема; (б) ВАХ преобразователя в предположении, что характеристика ОУ имеет вид, представленный на рис.5б.

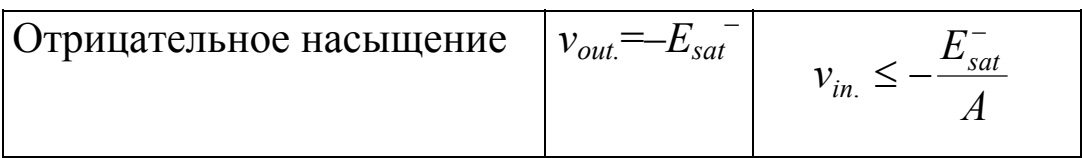

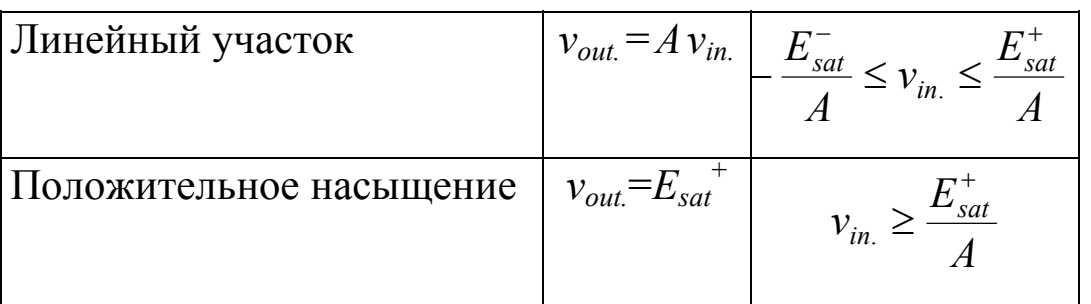

По закону Кирхгофа для токов на неинвертирующем входе ОУ (узел 1) на рис. ба записываем:

$$
i = \frac{1}{R_1}(v - v_{out.}).
$$
 (6)

Напряжения в контуре  $1 - 3 - 0 - 1$  связаны соотношением:

$$
v = v_{in.} + \left[\frac{R_3}{R_2 + R_3}\right]v_{out.} \tag{7}
$$

Рассмотрим по отдельности три линейных участка характеристики преобразователя.

ОУ в положительном насыщении  $v_{out} = E_{sat}^{-1}$ Затем, подставляя  $v_{out.}$  в (6), получаем  $i = \frac{1}{R_1}v - \frac{1}{R_1}E_{sat}^{+}$ 

ОУ находится в положительном насыщении при  $v_{in.} \geq \frac{E_{sat}^+}{4}$ 

Это соотношение является условием области положительного насыщения. Нам известно, что  $v = v_{in.} + [\frac{R_3}{R_2 + R_3}]v_{out.}$ 

Тогда условия принимают вид

$$
v \ge \frac{E_{sat}^+}{A} + \frac{R_3}{R_2 + R_3} E_{sat}^+, \quad v \ge \left[\frac{R_2 + (1+A)R_3}{A(R_2 + R_3)}\right] E_{sat}^+
$$

Это соответствует правому сегменту на ВАХ на рис.6б. Точка излома определяется как

$$
B_p^+ = \left[ \frac{R_2 + (1+A)R_3}{A(R_2 + R_3)} \right] E_{sat}^+,
$$

a наклон — как 
$$
m_0=1/R_1
$$
  
Для больших *A*,  $B_p^+ \approx \left[\frac{R_3}{R_2 + R_3}\right] E_{sat}^+$ .

OV в области отрицательного насыщения.<br>Подстановка  $v_{out} = E_{sat}$  вместо  $v_{out} = E_{sat}^{+}$  для приведенного выше анализа дает крайний левый сегмент ВАХ на рис. 6б.  $m_0 = 1/R_1$ , как и раньше, и условие отрицательного насыщения имеет вид:

$$
-B_p^- = -\left[\frac{R_2 + (1+A)R_3}{A(R_2 + R_3)}\right]E_{sat}^-
$$

Это верхняя граница области отрицательного насыщения.

# Линейная область ОУ. В линейной области  $v_{out.} = Av_{in.}$ .

Подстановка  $v_{out.}$  в (6) дает соотношение

$$
i = \frac{1}{R_1} \nu - \frac{1}{R_1} A \nu_{in.} \tag{8}
$$

Теперь из (7)

$$
v = v_{in.} + \frac{R_3}{R_2 + R_3} v_{out.} = v_{in.} + \frac{R_3}{R_2 + R_3} A v_{out.} = \left[ \frac{R_2 + (1 + A)R_3}{R_2 + R_3} \right] v_{in.}.
$$
  
Blapaxaa  $v_{in.}$  uepes v, nonyuaem  

$$
v_{in.} = \left[ \frac{R_2 + R_3}{R_2 + (1 + A)R_3} \right] v .
$$
 (9)

Подстановка  $v_{in}$  в зависимости от  $v$  в (8) дает:

$$
i = \left[ \frac{(1-A)R_2 + R_3}{R_1[R_2 + (1+A)R_3]} \right]v.
$$
  
\n
$$
\text{QJR} \text{SODBIIUX } A, \quad i \approx -\left[ \frac{R_2}{R_1R_3} \right]v.
$$
  
\n
$$
\text{QJP} \text{BdOCTaET B JUHEÜHOÜ O5JACTH, KOTJA} - \frac{E_{sat}}{A} \le v_{in.} \le \frac{E_{sat}^+}{A}.
$$
  
\n
$$
\text{MJH, TOQCTABJIAB B bIPAXEHHE QJJIB } v_{in.} \text{ H3 (9),}
$$
  
\n
$$
-\frac{E_{sat}}{A} \le v_{in.} = \left[ \frac{R_2 + R_3}{R_2 + (1+A)R_3} \right]v \le \frac{E_{sat}}{A}.
$$
  
\n
$$
\text{CJPQOBATEJIbHO, OY paoGCTB JUHEÜHOÜ O5JACTH, KOTJA}
$$
  
\n
$$
-\left[ \frac{R_2 + (1+A)R_3}{A(R_2 + R_3)} \right]E_{sat}^- \le v \le \left[ \frac{R_2 + (1+A)R_3}{A(R_2 + R_3)} \right]E_{sat}^+.
$$
  
\n
$$
\text{QJ} \text{JJIH} \text{SODIUIX } A \text{ YPABHEHIE CBOJUTCI K BUAY:}
$$
  
\n
$$
-\left[ \frac{R_3}{R_2 + R_3} \right]E_{sat}^- \le v \le \left[ \frac{R_3}{R_2 + R_3} \right]E_{sat}^+.
$$

Рассмотрим еще раз рис. 6б. Мы имеем:

$$
m_1 = \left[ \frac{(1-A)R_2 + R_3}{R_1[R_2 + (1+A)R_3]} \right].
$$

При больших значениях A, получаем:  $m_1 \approx -\left[\frac{R_2}{R_1 R_3}\right]$ .

Вольт-амперная характеристика является кусочно-линейной и состоит из трех сегментов. Как и прежде, мы предполагаем, что A велико. Тогда центральная часть имеет наклон  $m_1 \approx -R_2/(R_1 R_3)$ , а внешние области (соответствующие насыщению ОУ - вследствие пассивности в общем) имеют наклоны  $m_0 = 1/R_1$ . Если мы положим  $R_2 = R_1$ , тогда  $m_1 = 1/R_3$ .

В дальнейшем мы предполагаем, что уровни насыщения ОУ равны по величине. Таким образом,  $E_{sat}^+ = E_{sat}$ ;  $-E_{sat}^- = -E_{sat}$  в соответствии с предположением, а точки излома расположены в  $\pm (R_3/(R_2+R_3))E_{\text{sat}}$ 

Преобразователь отрицательного сопротивления (ПОС) на ОУ будет основным блоком диода Чуа.

Для того, чтобы получить нелинейную характеристику, представленную на рис.2, необходимо соединить параллельно два таких ПОС, как это показано на Рис. 7.

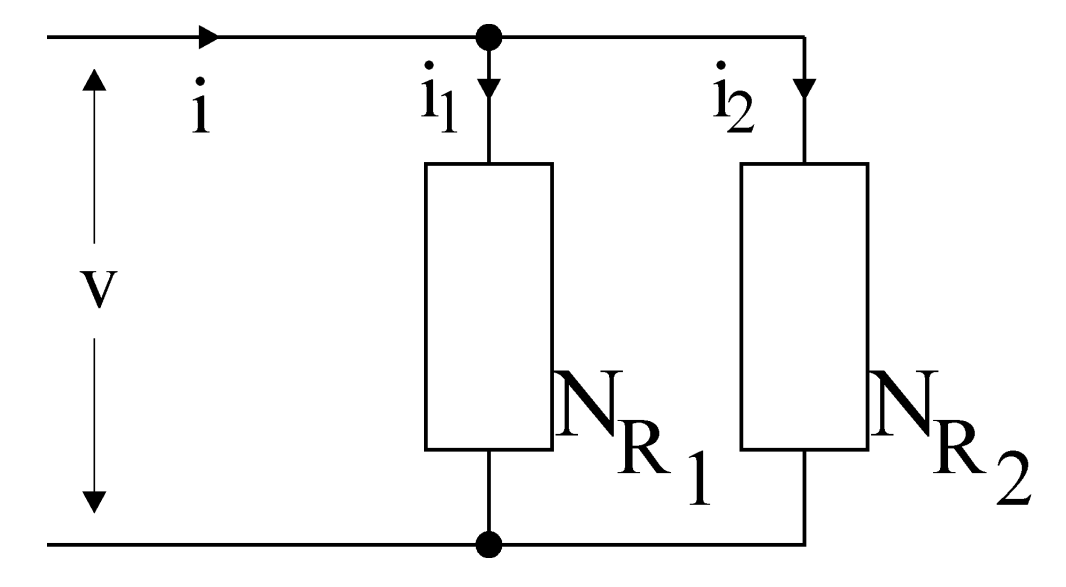

Рис.7. Параллельное соединение двух кусочно-линейных резисторов.

Пусть оба управляются напряжением. Ток і1, протекающий через резистор  $N_{R_1}$ , когда к его выводам приложено напряжение  $v_1$ , определяется зависимостью  $i_1 = f_1(v_1)$ . Точно так же ток  $i_2 = f_2(v_2)$  течет в  $N_{R_2}$ . Общий ток задается функцией  $i = g(v)$ , где  $g(v)=f_1(v)+f_2(v)$ .

Таким образом, параллельное соединение двух (или более) управляемых напряжением нелинейных резисторов также является управляемым напряжением нелинейным резистором. Определить форму  $g(v)$  можно графически сложением  $i_1$  и  $i_2$  для всех  $\nu$ , как показано на рис. 8.

Этот способ позволяет сконструировать пятисегментный физически реализуемый кусочно-линейный резистор, требуемый для схемы Чуа, путем параллельного соединения двух преобразователей отрицательного сопротивления с ВАХ соответствующей формы.

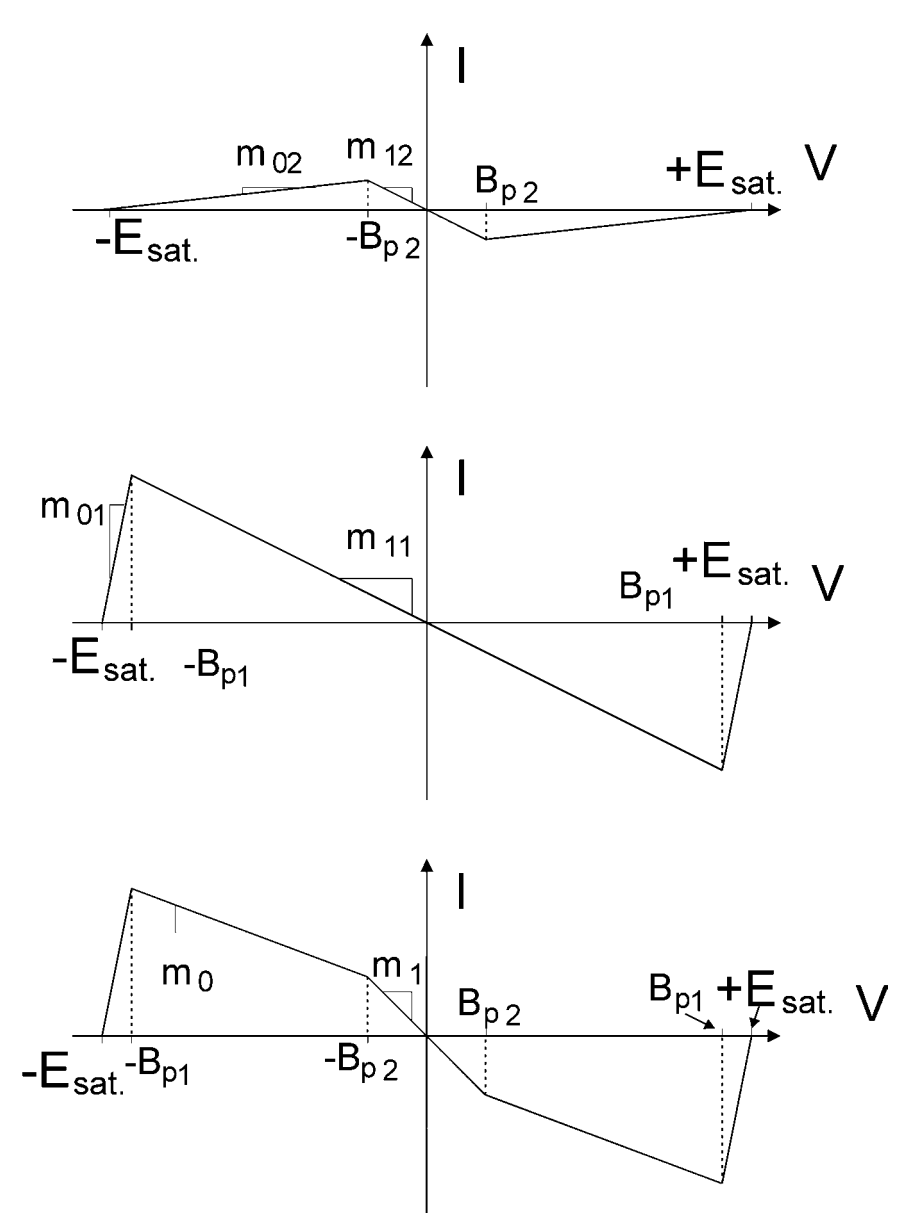

Рис.8. Графическое сложение двух вольт-амперных характеристик нелинейных резисторов

### **Реализация диода Чуа с использованием двух управляемых напряжением ПОС на ОУ**

На Рис. 9 изображена реализация цепи Чуа на ОУ. Нужная для диода Чуа ВАХ задается двумя управляемыми напряжением преобразователями отрицательного сопротивления  $N_{R_1}$  и  $N_{R_2}$ , соединенными параллельно.

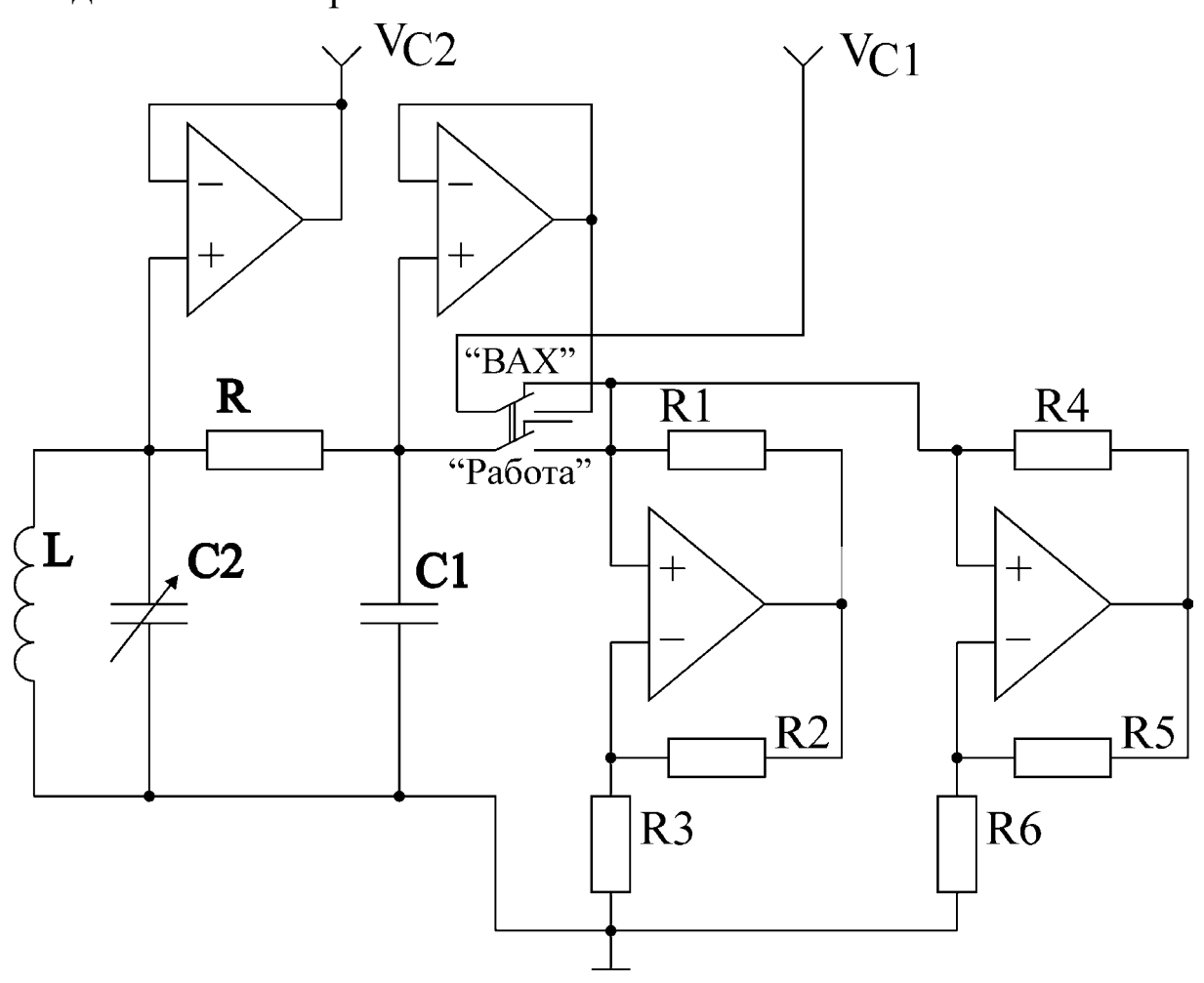

Рис.9. Принципиальная схема системы Чуа. Дополнительные ОУ включены в схему для устранения влияния измерительных приборов на динамику системы Чуа.

Нелинейный резистор  $N_{R_1}$  имеет трехсегментную кусочнолинейную характеристику с наклонами  $m_{0}$  и  $m_{1}$ , и точками излома  $\pm B_{p_1}$  (как на рис. 8б). Точно так же у  $N_{R_2}$  имеются наклоны  $m_{0}$ , и  $m_{1}$ , и точки излома  $\pm B_{p}$  (рис. 8a). Составная пятисегментная характеристика имеет наклоны  $m_{-1}$ ,  $m_0$  и  $m_1$  и точки излома ±  $B_{p_1}$  и ±  $B_{p_2}$  (как на рис. 8в).

При обсуждении преобразователя отрицательного сопротивления на ОУ мы увидели, что если положить  $R_2 = R_1$  на рис. 6а, то будут наклоны  $R_1 u - 1/R_3$ , с точками излома  $\pm (R_3/(R_2 + R_3))E_{\text{sat}}$ . Таким образом, при  $R_2 = R_1$ ,

$$
m_{0_1} = \frac{1}{R_1}, m_{1_1} = -\frac{1}{R_3}, B_{p_1} = \frac{R_3}{R_2 + R_3} E_{sat}.
$$

Полагая  $R_5 = R_4$ , получаем следующее:

$$
m_{0_2} = \frac{1}{R_4}, m_{1_2} = -\frac{1}{R_6}, B_{p_2} = \frac{R_6}{R_5 + R_6} E_{sat}.
$$

Из графического рассмотрения составной характеристики мы имеем:

 $m_{1_1} + m_{0_2} = m_0$ ,

 $m_{1}$  +  $m_{1}$  =  $m_{1}$ .

С помощью данных наблюдений мы можем вывести стратегию для определения подходящих значений компонентов  $R_1$  - $R_6$  из  $m_0$ ,  $m_1$  и  $B_{p_2}$ .

### Выбор комплектующих элементов

 $E_{sat}$  определяется источником энергии и внутренним устройством ОУ. Нам необязательно априори известно это значение, но его можно измерить. Для действующей установки  $E_{sat}$  составляет примерно 14,2 В. Форма требуемой характеристики определяется значениями  $B_{p_2}$ ,  $m_0$ ,  $m_1$ . Выбор величин  $B_{p_1}$  и  $m_{-1}$  до некоторой степени произволен.

• Выберем  $R_1$  достаточно большим, чтобы оно не нагружало сильно ОУ (скажем, 330 Ом). Рассчитаем  $B_{p_1} = (1/(1 - m_1 \tilde{R}_1))E_{sat}$ . Если  $B_{p_1}$  недостаточно велико, чтобы динамика аттрактора оставалась в пределах области отрицательного сопротивления, нужно уменьшить  $R_1$  и попытаться снова. Необходимо найти длину области отрицательного сопротивления в зависимости от величины  $R_{1}$ .

- Положим  $R_2 = R_1$ .
- Найдем

$$
R_3 = \frac{E_{sat}}{(B_{p_2} - E_{sat})m_0 - B_{p_2}m_1}
$$

 $\bullet$  Рассчитаем

$$
R_4 = \frac{E_{sat}}{B_{p_2}(m_0 - m_1)}
$$

- Положим  $R_5 = R_6$
- Найдем

$$
R_6 = \frac{E_{sat}}{(E_{sat} - B_{p_2})(m_0 - m_1)}
$$

Необходимая нелинейная характеристика определяется  $m_0 = -0.409$  MCm,  $m_1 = -0.756$  MCm,  $\overline{B}_{p_2} = 1.08$ B.

### **Приложение Динамика системы Чуа.**

Исследование динамики системы Чуа обычно проводится на модели с нелинейной характеристикой, включающей три линейных сегмента с разным наклоном (рис.2). Однако, при этом не учитываются свойства реальной системы, для которой характерно наличие еще двух сегментов (см. рис.8), что связано с ограни-

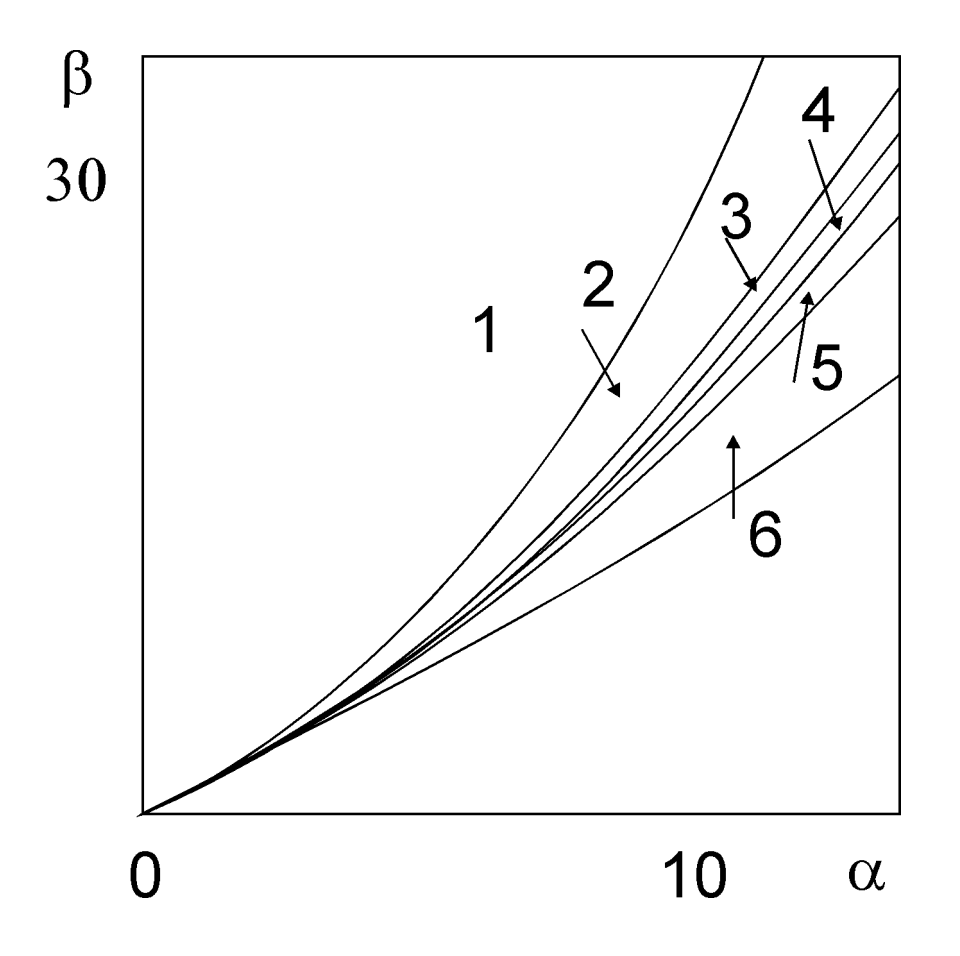

Рис.П 1. Разбиение плоскости управляющих параметров системы Чуа на характерные режимы. 1 — устойчивая точка равновесия; 2 — цикл периода 1; 3 — цикл периода 2; 4 — цикл периода 4; 5 — аттрактор Ресслера; 6 — аттрактор double scroll.

ченным динамическим диапазоном реальных операционных усилителей.

При математическом анализе обычно используют систему уравнений (1) в безразмерном виде:

$$
\frac{dx}{dt} = -\alpha f(y - x),\n\frac{dy}{dt} = -f(y - x) - z,
$$
\n(II1)\n
$$
\frac{dz}{dt} = \beta y.
$$

Здесь переменные *х, у, г* пропорциональны соответственно напряжениям  $v_{C1}$ ,  $v_{C2}$  и току  $i_L$ , соответственно.  $f(x)$  — это нормированная кусочно-линейная зависимость.

усо на значении параметрами являются  $\alpha = \frac{C_2}{C_1}$  и  $\beta = \frac{1}{LC_2}$ .

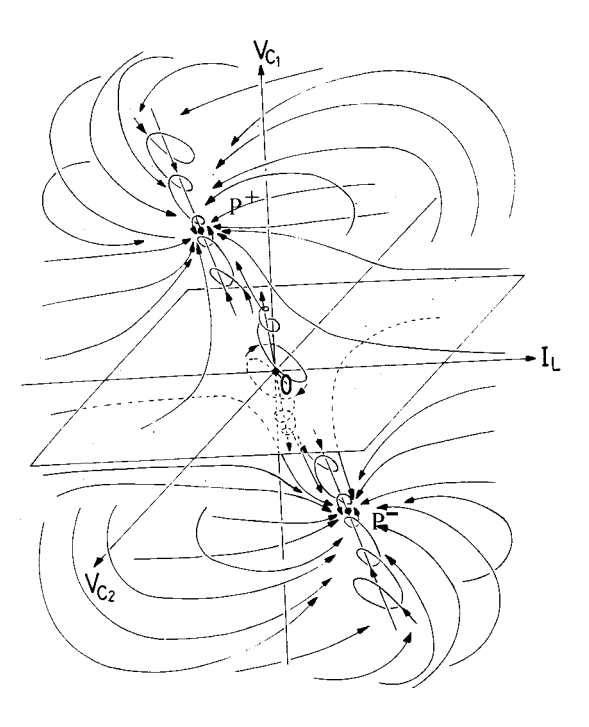

Рис. П 2. Фазовый портрет системы Чуа при наличии двух устойчивых неподвижных точек.

На рис. П1 приведено разбиение плоскости управляющих параметров системы Чуа на характерные режимы. Цифрами на рисунке обозначены области пространства параметров, в которых поведение системы качественно различается.

Когда параметр α мал, в системе существуют два устойчивых положения равновесия  $P^+$ , и одно неустойчивое типа  $P^-$ «седло», находящееся в начале координат 0. В этом случае схема Чуа в зависимости от начальных условий может находиться в одном из двух устойчивых положений равновесия (см. рис. П2).

Фазовый портрет на рис. ПЗ

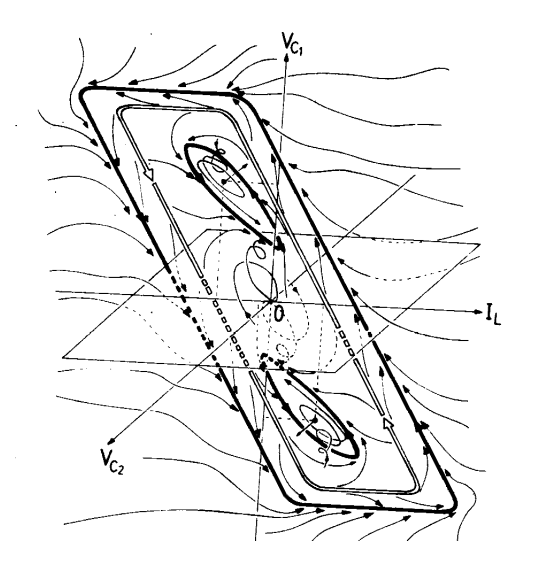

Рис.П 3. Фазовый портрет системы Чуа для случая, когда существуют колебания периода 1 вблизи верхнего или нижнего положений равновесия.

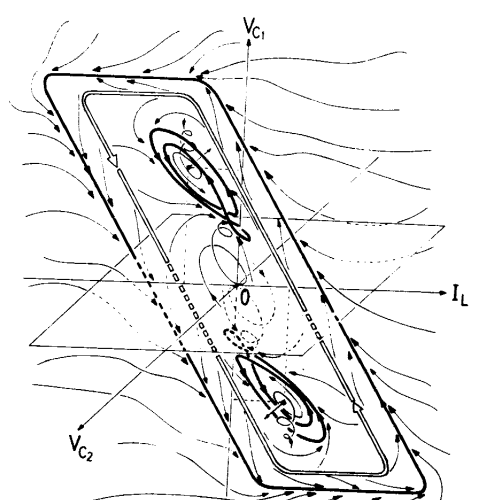

Рис.П 4. Фазовый портрет системы Чуа для случая колебаний периода 2.

соответствует случаю, когда параметры системы находятся в области 2 на рис.П1. В окрестности верхней точки равновесия существует устойчивый предельный цикл периода 1, и симметричный ему предельный цикл находится в окрестности нижней точки равновесия. Кроме того, в системе существует также большой по размерам устойчивый предельный цикл, охватывающий все пять сегментов характеристики диода Чуа (жирная линия), и неустойчивый седловой предельный цикл (двойная тонкая линия). Эти два цикла (устойчивый и неустойчивый) присутствуют на каждом из приведенных фазовых портретов. В зависимости от начальных условий система Чуа будет находиться на одном из трех устойчивых циклов.

Фазовый портрет, представленный на рис.П4, соответствует случаю, когда значения параметров схемы находятся в области 3 на рис.П1. Линия, разделяющая области 2 и 3, называется линией бифуркации удвоения периода и является границей, на которой происходит качественное изме-

нение структуры аттрактора системы Чуа. При переходе из об-

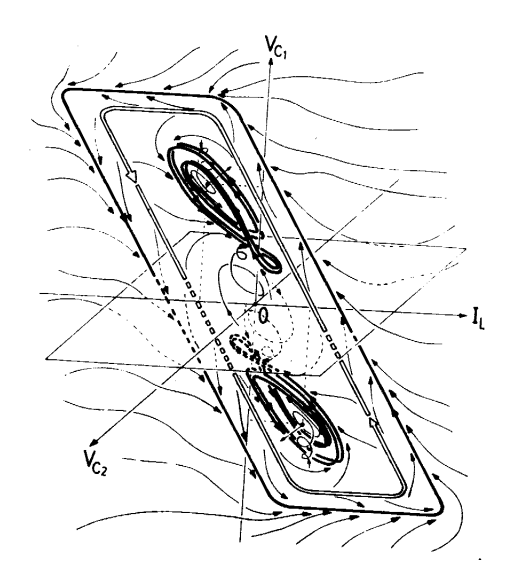

Рис.П 5. Цикл периода 4 в системе Чуа.

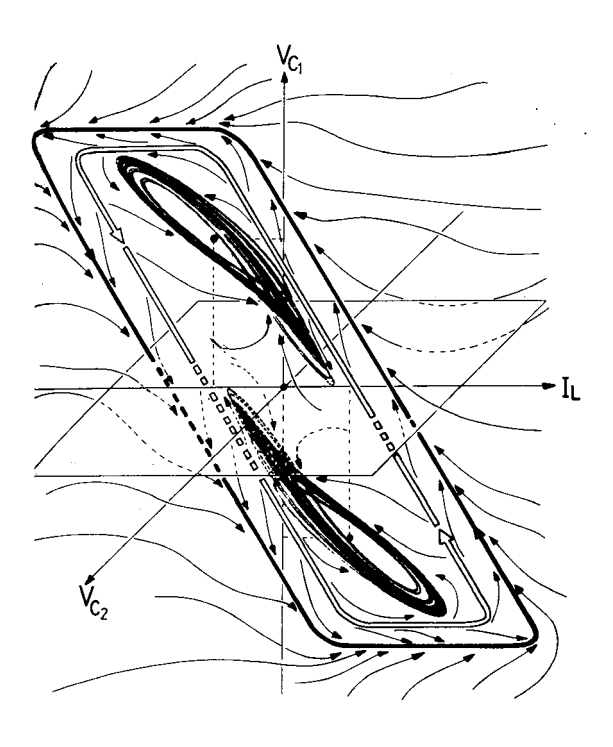

Рис.П 6. Фазовый портрет хаотического режима системы Чуа (аттрактор Ресслера).

ласти 2 в область 3 в спектре мощности появляются субгармоники, соответствующие половинной частоте предельного цикла, изображенного на рис.П3, а аттрактор изменяется и становится «двухвитковым». Фазовый портрет, приведенный на рис.П5, соответствует области 4 плоскости параметров (α,β). Период колебаний на границе областей 2 и 3 удваивается и становится равным примерно 4 периодам «одновиткового» аттрактора. Приращение значений параметра перед наступлением каждой последующей бифуркации быстро уменьшается (аналогично тому, как это происходит в одномерном квадратичном отображении), и при некоторых значениях параметров период становится равным бесконечности. Спектр мощности становится в этом случае непрерывным, временная реализация с течением времени не повторяется. Эта ситуация соответствует появлению странного аттрактора. Эволюцию предельного цикла к странному аттрактору можно наблюдать на каждом из двух симметричных друг другу предельных циклов (в зависимости от начальных условий в системе). Два симметричных странных аттрактора, имеющихся в системе при значениях параметров, соответствующих области 5, топологически подобны аттрактору Ресслера, впервые исследованному на совершенно другой системе нелинейных

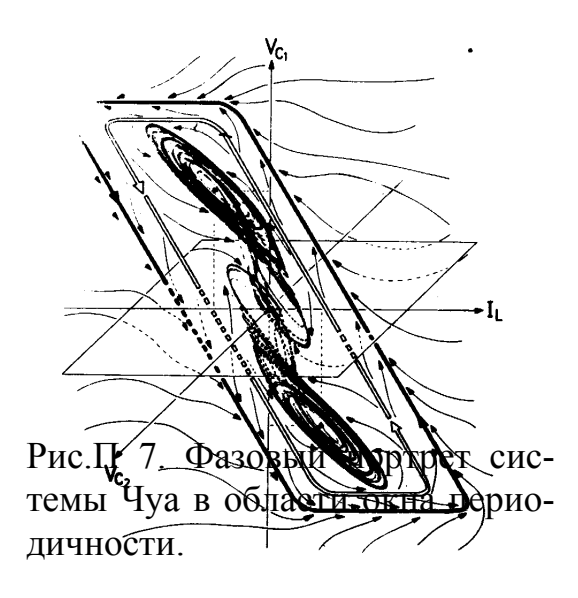

дифференциальных уравнений (см. рис.П6). Подобную последовательность переходов в эксперименте можно наблюдать как при изменении параметра R, так и при изменении параметра C.

При дальнейшем изменении параметров в системе можно наблюдать окна периодичности, подобные представленному на рис.П7. На плоскости параметров (рис.П1) этому режиму колебаний соответствует узкая область

параметров внутри области 5.

По мере дальнейшего увеличения параметра α в системе

Рис.П 8. Фазовый портрет системы Чуа для случая, когда в ней сосуществуют два аттрактора Ресслера, увеличившиеся настолько, что они скоро столкнутся.

развивается аттрактор Ресслера (рис.П8), который, однако, все время остается в пределах своего цикла и не заходит в область притяжения симметричного аттрактора (область 5 на рис.П1). Таким образом, в системе сосу-

ществуют два странных аттрактора, и эволюцию сигнала на каждом из них можно проследить, изменяя начальные условия в системе.

При дальнейшем увеличении управляющего параметра два ат <del>рактора</del> Ресслера сталкиваются и образуют один общий странный аттрактор (рис.П9), называемый double scroll. При этом типе поведения система посещает окрестность и верхнего, и нижнего долее сих равновесия. Строгий математический анализ

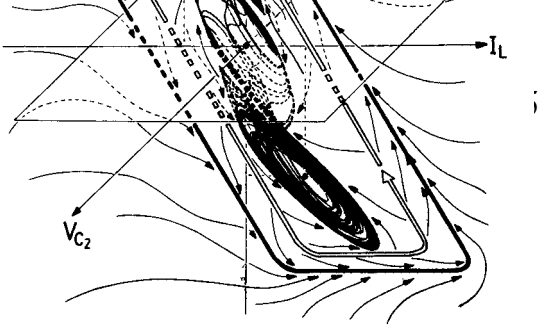

сечения Пуанкаре показывает, что оно состоит из двух слоев точек, напоминающих спираль. С этим и связано название этого странного аттрактора. Внутри области существования аттрактора double scroll также существуют окна периодичности, подобные тем, которые существовали в области аттрактора Ресслера. Отличием их является то, что периодическая орбита в этом случае охватывает оба положения равновесия ( $P^+$  и  $P^-$ ).

Рис.П 9. Аттрактор типа double scroll. Аттракторы Ресслера настолько выросли в размерах, что столкнулись и образовали единый аттрактор.

### **Методика проведения эксперимента.**

В процессе эксперимента предлагается исследовать свойства и динамику системы Чуа, используя набор электронной аппаратуры.

Измерение вольт-амперной характеристики производится по стандартной схеме. Для этого необходимо переключить тумблер «Работа — ВАХ» в положение «ВАХ», подать на вход диода Чуа напряжение с лабораторного источника питания и измерить напряжение на диоде и ток в цепи.

Для исследования динамики системы Чуа переключите тумблер «Работа — ВАХ» в положение «Работа» и, вращая ручки резистора и конденсатора на передней панели, пронаблюдайте фазовые портреты и временные зависимости в системе.

### **Меры предосторожности и безопасности**

Основным источником опасности в работе являются розетки и провода сети 220 в, а также части измерительных приборов, скрытые под корпусами, находящиеся при высоких напряжениях. Как в типичном случае работы с электроприборами, при выполнении экспериментальных заданий следует работать одной рукой и не допускать контакта с заземленными предметами. При обнаружении нарушений в корпусах приборов, отсоединения заземляющих проводников или других нарушений установки следует работу прекратить и сообщить о неполадках преподавателю.

### **Контрольные вопросы**

- 1. Выведите уравнение цепи Чуа и расскажите об особенностях этой схемы.
- 2. Как рассчитать основные параметры схемы Чуа?
- 3. Расскажите о принципе построения двухполюсников с отрицательным сопротивлением.
- 4. Рассчитайте все номиналы элементов, приведенных на схеме (рис.9).
- 5. Методика проведения эксперимента.

6. Меры предосторожности и правила техники безопасности при выполнении работы.

# **Задание по лабораторной работе.**

- 1. Измерение вольтамперной характеристики диода Чуа.
	- 1.1. Перевести тумблер «Работа ВАХ» в положение «ВАХ».
	- 1.2. Подать на вход диода Чуа (вход прибора  $V_{C1}$ ) напряжение с выхода блока питания, включить в цепь амперметр и снять по точкам ВАХ диода Чуа. Определить характеристики диода Чуа по ВАХ.
	- 1.3. Определить по ВАХ параметры  $m_0, m_1, B_p$ .
- 2. Рассчитать все номиналы элементов схемы Чуа (рис.9) по описанной методике.
- 3. Экспериментальное исследование системы Чуа.
	- 3.1. Перевести тумблер «Работа ВАХ» в положение «Работа», подключить осциллограф к разъемам схемы и вращая ручки изменения резистора и конденсатора, найти значения C и R, при которых в системе Чуа наблюдаются аттрактор Ресслера и аттрактор «double scroll».
	- 3.2. Исследование поведения цепи Чуа в зависимости от параметра R. Установить значение C около 800 пф и вращая ручку изменения R, пронаблюдать на экране осциллографа последовательность бифуркаций удвоения периода для аттрактора Ресслера. Бифуркационные значения записать и вычислить универсальную константу.
	- 3.3. Экспериментально снять разбиение двумерной плоскости параметров «R—C» на характерные режимы.

Список литературы.

- [1] Чуа Л.О. Генезис схемы Чуа.// Изв. вузов. Прикладная нелинейная динамика. 1993. — Т.1, №3-4. С.4—16.
- [2] Сюсань У. Семейство схемы Чуа.// ТИИЭР. 1987. Т.75,  $N_28. - C.55 - 65.$
- [3] Мацумото Т. Хаос в электронных схемах.// ТИИЭР. 1987. — Т.75,  $N_28$ . — С.66—87.

 $\mathcal{L}_\text{max}$  , and the contract of the contract of the contract of the contract of the contract of the contract of the contract of the contract of the contract of the contract of the contract of the contract of the contr

Учебно-методическое пособие

### БУГАЕВСКИЙ Максим Юрьевич, ПОНОМАРЕНКО Владимир Иванович

### **Исследование поведения цепи Чуа**

ГосУНЦ «Колледж», Лицензия ЛР № 020773 от 15.05.98

Заказ № 21. Подписано к печати 10.09.99. Усл. печ. л. 1,68(1,81). Уч.-изд. л. 1,6. Тираж 100 экз.

Издательство ГосУНЦ «Колледж» 410026, Саратов, ул. Астраханская, 83. Тел. (845-2)514298

 $^{\circledR}$ 

Отпечатано на ризографе издательства ГосУНЦ «Колледж»